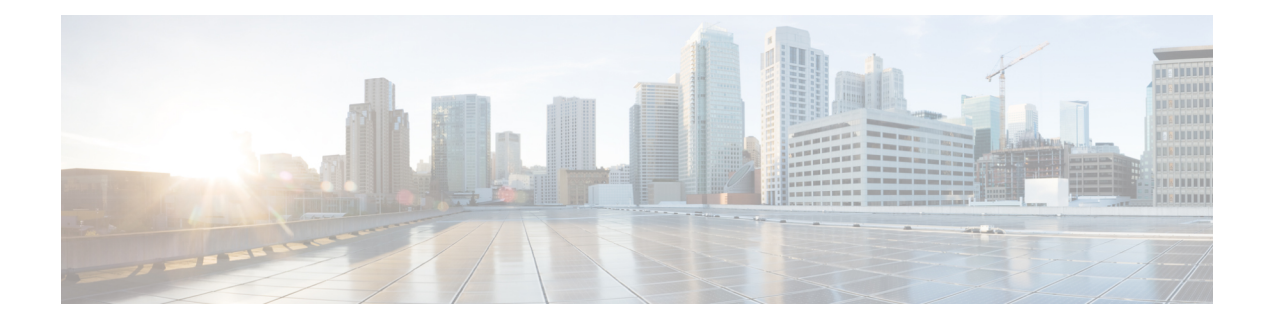

# **Configuring Traffic Storm Control**

This chapter describes how to configure traffic storm control on the Cisco NX-OS device.

There is no Control Plane Policing (CoPP) implemented in the Cisco Nexus® 3550-T switches hardware. Storm-Control can be used to control the amount of traffic to CPU from each port. Storm-control feature on the Cisco Nexus® 3550-T switches does not provide any traffic classification.

- Licensing [Requirements](#page-0-0) for Traffic Storm Control, on page 1
- Guidelines and [Limitations](#page-0-1) for Traffic Storm Control, 1 페이지
- [Configuration](#page-1-0) Examples for Traffic Storm Control , on page 2
- Additional [References](#page-3-0) for Traffic Storm Control, on page 4

## <span id="page-0-0"></span>**Licensing Requirements for Traffic Storm Control**

The following table shows the licensing requirements for this feature:

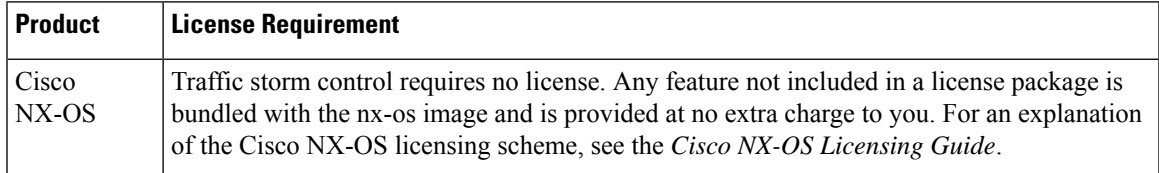

# <span id="page-0-1"></span>**Guidelines and Limitations for Traffic Storm Control**

Traffic storm control has the following configuration guidelines and limitations:

• Cisco Nexus® 3550-T switches support setting the maximum allowed traffic frame rate per interface.

This is provided through the CLI via the following command:

storm-control-cpu all <rate>

- The pps range can be from 0 to 250000000.
- The default value is 2000.
- Storm control is applicable for physical interfaces, both L2 and L3.
- It is supported on port-channels.

The following limitations apply to Cisco Nexus® 3550-T switches:

- This rate limiting applies for all traffic types i.e., no protocol/pkt-type based throttling.
	- Due to the above limitation, it is possible that control packets such as CDP, LACP, ARP, OSPF can be lost when there are a number of software forwarded data packets, cache-misses or mac-learn notifications.

### <span id="page-1-0"></span>**Configuration Examples for Traffic Storm Control**

The following example shows how to configure traffic storm control:

```
module-1# show hardware internal exbl hw port_dump 46
port 46:
 unknown mcast : false 13 mcast : false
 dst nat : false src nat : false
  in meta : false out meta : false
  mux mode : false access mode : true
 mux mode : false access mode : true<br>default route : false forwarding : true<br>bridge (12) : true ucast fail to sw : false
                               ucast fail to sw : false
 dst acl : false src acl : false
 vrrp : false
 rate burst size : 255
 rate delay (cycles): 125000
<snip>
switch(config)# sh run int e1/47
!Command: show running-config interface Ethernet1/47
!Running configuration last done at: Thu Jan 31 01:10:45 2008
!Time: Thu Jan 31 19:01:15 2008
version 10.1(2t)E1(0) Bios:version 3.2
interface Ethernet1/47
 switchport
 no shutdown
module-1# show hardware internal exbl hw port_dump 46
port 46:
 unknown mcast : false 13 mcast : false<br>dst nat : false src nat : false
 dst nat : false src nat
  in meta (error) : false out meta (error) : false
  mux mode : false access mode : true
  default route : false forwarding : true
  bridge (12) : true ucast fail to sw : false
 dst acl (12) crue acast fail to switching the disc of the disc of the set of the set of the set of the set of t<br>dst acl (13) the set of the set of the set of the set of the set of the set of the set of the set of the set o
 vrrp : false
  rate burst size : 255
 rate delay (cycles): 50000
<snip>
switch(config)# sh run int e1/47
!Command: show running-config interface Ethernet1/47
!Running configuration last done at: Thu Jan 31 01:10:45 2008
!Time: Thu Jan 31 19:01:15 2008
version 10.1(2t)E1(0) Bios:version 3.2
interface Ethernet1/47
```

```
switchport
 storm-control-cpu all 5000
 no shutdown
module-1# show hardware internal exbl hw port_dump 46
port 46:
 unknown mcast : false 13 mcast : false
 dst nat : false src nat : false
 in meta : false out meta : false
 mux mode : false access mode : true
 default route : false forwarding : true
 bridge (12) : true ucast fail to sw : false
 dst acl \qquad: false src acl \qquad: false
 vrrp : false
 rate burst size : 255
 rate delay (cycles): 1
<snip>
switch(config)# sh run int e1/47
!Command: show running-config interface Ethernet1/47
!Running configuration last done at: Thu Jan 31 01:10:45 2008
!Time: Thu Jan 31 19:01:15 2008
version 10.1(2t)E1(0) Bios: version 3.2
interface Ethernet1/47
 switchport
 storm-control-cpu all 250000000
 no shutdown
module-1# show hardware internal exbl hw port_dump 46
port 46:
 unknown mcast : false 13 mcast : false
 dst nat : false src nat : false
 in meta : false out meta : false
 mux mode : false access mode : true<br>default route : false forwarding : true
 default route : false forwarding : true
 bridge (12) : true ucast fail to sw : false
 dst acl \qquad \qquad : false src acl \qquad \qquad : false
 vrrp : false
 rate burst size : 255
 rate delay (cycles): 0 --\Box Drops all packtes to host/CPU from this port
<snip>
switch(config)# sh run int e1/47
!Command: show running-config interface Ethernet1/47
!Running configuration last done at: Thu Jan 31 01:10:45 2008
!Time: Thu Jan 31 19:01:15 2008
version 10.1(2t)E1(0) Bios:version 3.2
interface Ethernet1/47
 switchport
 storm-control-cpu all 0
 no shutdown
module-1# show hardware internal exbl hw port_dump 46
port 46:
 unknown mcast : false 13 mcast : false
 dst nat : false src nat : false
 in meta \begin{array}{ccc} \text{in meta} \\ \text{mux mode} \end{array} : false access mo
 mux mode : false access mode : true<br>default route : false forwarding : true
 default route : false forwarding : true
 bridge (12) : true ucast fail to sw : false
```
dst acl  $\qquad \qquad :$  false src acl  $\qquad \qquad :$  false vrrp : false rate burst size : 255 rate delay (cycles):  $0$  -- $\Box$  Drops all packtes to host/CPU from this port <snip> switch(config)# sh run int e1/47 !Command: show running-config interface Ethernet1/47 !Running configuration last done at: Thu Jan 31 01:10:45 2008 !Time: Thu Jan 31 19:01:15 2008 version 10.1(2t)E1(0) Bios:version 3.2 interface Ethernet1/47 switchport storm-control-cpu all 0 no shutdown

# <span id="page-3-0"></span>**Additional References for Traffic Storm Control**

This section includes additional information related to implementing traffic storm control.

#### **Related Documents**

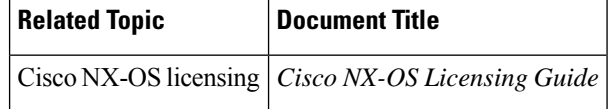